# CFURL Reference

**Core Foundation**

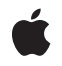

**2009-02-04**

#### á

Apple Inc. © 2003, 2009 Apple Inc. All rights reserved.

No part of this publication may be reproduced, stored in a retrieval system, or transmitted, in any form or by any means, mechanical, electronic, photocopying, recording, or otherwise, without prior written permission of Apple Inc., with the following exceptions: Any person is hereby authorized to store documentation on a single computer for personal use only and to print copies of documentation for personal use provided that the documentation contains Apple's copyright notice.

The Apple logo is a trademark of Apple Inc.

Use of the "keyboard" Apple logo (Option-Shift-K) for commercial purposes without the prior written consent of Apple may constitute trademark infringement and unfair competition in violation of federal and state laws.

No licenses, express or implied, are granted with respect to any of the technology described in this document. Apple retains all intellectual property rights associated with the technology described in this document. This document is intended to assist application developers to develop applications only for Apple-labeled computers.

Every effort has been made to ensure that the information in this document is accurate. Apple is not responsible for typographical errors.

Apple Inc. 1 Infinite Loop Cupertino, CA 95014 408-996-1010

Apple, the Apple logo, Carbon, Cocoa, iTunes, Mac, Mac OS, and Quartz are trademarks of Apple Inc., registered in the United States and other countries.

Aperture is a trademark of Apple Inc.

Java and all Java-based trademarks are trademarks or registered trademarks of Sun Microsystems, Inc. in the U.S. and other countries.

Simultaneously published in the United States and Canada.

**Even though Apple has reviewed this document, APPLE MAKESNOWARRANTYOR REPRESENTATION, EITHER EXPRESS OR IMPLIED, WITH RESPECT TO THIS DOCUMENT, ITS QUALITY, ACCURACY,**

**MERCHANTABILITY,OR FITNESS FOR A PARTICULAR PURPOSE. AS A RESULT, THIS DOCUMENT IS PROVIDED "AS IS," AND YOU, THE READER, ARE ASSUMING THE ENTIRE RISK AS TO ITS QUALITY AND ACCURACY.**

**IN NO EVENT WILL APPLE BE LIABLE FOR DIRECT, INDIRECT, SPECIAL, INCIDENTAL, OR CONSEQUENTIALDAMAGES RESULTINGFROM ANY DEFECT OR INACCURACY IN THIS DOCUMENT, even if advised of the possibility of such damages.**

**THE WARRANTY AND REMEDIES SET FORTH ABOVE ARE EXCLUSIVE AND IN LIEU OF ALL OTHERS, ORAL OR WRITTEN, EXPRESS OR IMPLIED. No Apple dealer, agent, or employee is authorized to make any modification, extension, or addition to this warranty.**

**Some states do not allow the exclusion orlimitation of implied warranties or liability for incidental or consequential damages, so the above limitation or exclusion may not apply to you. This warranty gives you specific legal rights, and you may also have other rights which vary from state to state.**

## Contents

## **CFURL [Reference](#page-6-0) 7**

[Overview](#page-6-1) 7 [Functions](#page-6-2) by Task 7 [Creating](#page-6-3) a CFURL 7 [Accessing](#page-7-0) the Parts of a URL 8 Converting URLs to Other [Representations](#page-8-0) 9 Getting URL [Properties](#page-8-1) 9 [Functions](#page-9-0) 10 [CFURLCanBeDecomposed](#page-9-1) 10 [CFURLCopyAbsoluteURL](#page-9-2) 10 [CFURLCopyFileSystemPath](#page-10-0) 11 [CFURLCopyFragment](#page-10-1) 11 [CFURLCopyHostName](#page-11-0) 12 [CFURLCopyLastPathComponent](#page-12-0) 13 [CFURLCopyNetLocation](#page-12-1) 13 [CFURLCopyParameterString](#page-13-0) 14 [CFURLCopyPassword](#page-13-1) 14 [CFURLCopyPath](#page-14-0) 15 [CFURLCopyPathExtension](#page-15-0) 16 [CFURLCopyQueryString](#page-15-1) 16 [CFURLCopyResourceSpecifier](#page-16-0) 17 [CFURLCopyScheme](#page-16-1) 17 [CFURLCopyStrictPath](#page-17-0) 18 [CFURLCopyUserName](#page-17-1) 18 [CFURLCreateAbsoluteURLWithBytes](#page-18-0) 19 [CFURLCreateCopyAppendingPathComponent](#page-19-0) 20 [CFURLCreateCopyAppendingPathExtension](#page-20-0) 21 [CFURLCreateCopyDeletingLastPathComponent](#page-20-1) 21 [CFURLCreateCopyDeletingPathExtension](#page-21-0) 22 [CFURLCreateData](#page-21-1) 22 [CFURLCreateFromFileSystemRepresentation](#page-22-0) 23 [CFURLCreateFromFileSystemRepresentationRelativeToBase](#page-23-0) 24 [CFURLCreateFromFSRef](#page-24-0) 25 [CFURLCreateStringByAddingPercentEscapes](#page-24-1) 25 [CFURLCreateStringByReplacingPercentEscapes](#page-26-0) 27 [CFURLCreateStringByReplacingPercentEscapesUsingEncoding](#page-26-1) 27 [CFURLCreateWithBytes](#page-27-0) 28 [CFURLCreateWithFileSystemPath](#page-28-0) 29 [CFURLCreateWithFileSystemPathRelativeToBase](#page-29-0) 30 [CFURLCreateWithString](#page-30-0) 31 [CFURLGetBaseURL](#page-31-0) 32

[CFURLGetByteRangeForComponent](#page-31-1) 32 [CFURLGetBytes](#page-32-0) 33 [CFURLGetFileSystemRepresentation](#page-32-1) 33 [CFURLGetFSRef](#page-33-0) 34 [CFURLGetPortNumber](#page-34-0) 35 [CFURLGetString](#page-34-1) 35 [CFURLGetTypeID](#page-35-0) 36 [CFURLHasDirectoryPath](#page-35-1) 36 Data [Types](#page-36-0) 37 [CFURLRef](#page-36-1) 37 [Constants](#page-36-2) 37 [Component](#page-36-3) Type 37 Path [Style](#page-38-0) 39

## **[Document](#page-40-0) Revision History 41**

**[Index](#page-42-0) 43**

# Listings

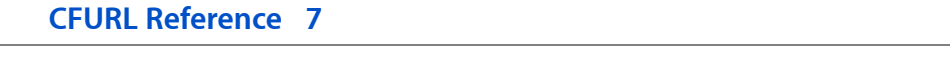

[Listing](#page-12-2) 1 Code sample illustrating [CFURLCopyLastPathComponent](#page-12-2) 13

# <span id="page-6-0"></span>CFURL Reference

**Derived From:** CFType **Declared in** CFURL.h

**Framework:** CoreFoundation/CoreFoundation.h

## <span id="page-6-1"></span>**Overview**

CFURL provides facilities for creating, parsing, and dereferencing URL strings. CFURL is useful to applications that need to use URLs to access resources, including local files.

A CFURL object is composed of two parts—a base URL, which can be NULL, and a string that is resolved relative to the base URL. A CFURL object whose string is fully resolved without a base URL is considered absolute; all others are considered relative.

CFURL fails to create an object if the string passed is not well-formed (that is, if it does not comply with RFC 2396). Examples of cases that will not succeed are strings containing space characters and high-bit characters. If a function fails to create a CFURL object, it returns *NULL*, which you must be prepared to handle. If you create CFURL objects using file system paths, you should use the [CFURLCreateFromFileSystemRepresentation](#page-22-0) (page 23) and [CFURLCreateFromFileSystemRepresentationRelativeToBase](#page-23-0) (page 24) functions, which handle the subtle differences between URL paths and file system paths.

For functions that read and write data from a URL, see *Core Foundation URL Access Utilities Reference*

CFURL is "toll-free bridged" with its Cocoa Foundation counterpart, NSURL. This means that the Core Foundation type is interchangeable in function or method calls with the bridged Foundation object. In other words, in a method where you see an NSURL  $\star$  parameter, you can pass in a CFURLRef, and in a function where you see a CFURLRef parameter, you can pass in an NSURL instance. This also applies to concrete subclasses of NSURL. See Integrating Carbon and Cocoa in Your Application for more information on toll-free bridging.

## <span id="page-6-3"></span><span id="page-6-2"></span>Functions by Task

## **Creating a CFURL**

[CFURLCopyAbsoluteURL](#page-9-2) (page 10) Creates a new CFURL object by resolving the relative portion of a URL against its base. [CFURLCreateAbsoluteURLWithBytes](#page-18-0) (page 19)

```
Creates a new CFURL object by resolving the relative portion of a URL, specified as bytes, against its
      given base URL.
CFURLCreateCopyAppendingPathComponent (page 20)
      Creates a copy of a given URL and appends a path component.
CFURLCreateCopyAppendingPathExtension (page 21)
      Creates a copy of a given URL and appends a path extension.
CFURLCreateCopyDeletingLastPathComponent (page 21)
      Creates a copy of a given URL with the last path component deleted.
CFURLCreateCopyDeletingPathExtension (page 22)
      Creates a copy of a given URL with its last path extension removed.
CFURLCreateFromFileSystemRepresentation (page 23)
      Creates a new CFURL object for a file system entity using the native representation.
CFURLCreateFromFileSystemRepresentationRelativeToBase (page 24)
      Creates a CFURL object from a native character string path relative to a base URL.
CFURLCreateFromFSRef (page 25)
      Creates a URL from a given directory or file.
CFURLCreateWithBytes (page 28)
      Creates a CFURL object using a given character bytes.
CFURLCreateWithFileSystemPath (page 29)
      Creates a CFURL object using a local file system path string.
CFURLCreateWithFileSystemPathRelativeToBase (page 30)
      Creates a CFURL object using a local file system path string relative to a base URL.
CFURLCreateWithString (page 31)
      Creates a CFURL object using a given CFString object.
Accessing the Parts of a URL
```
<span id="page-7-0"></span>[CFURLCanBeDecomposed](#page-9-1) (page 10) Determines if the given URL conforms to RFC 1808 and therefore can be decomposed.

- [CFURLCopyFileSystemPath](#page-10-0) (page 11) Returns the path portion of a given URL.
- [CFURLCopyFragment](#page-10-1) (page 11) Returns the fragment from a given URL.
- [CFURLCopyHostName](#page-11-0) (page 12)

Returns the host name of a given URL.

[CFURLCopyLastPathComponent](#page-12-0) (page 13)

Returns the last path component of a given URL.

[CFURLCopyNetLocation](#page-12-1) (page 13)

Returns the net location portion of a given URL.

[CFURLCopyParameterString](#page-13-0) (page 14)

Returns the parameter string from a given URL.

[CFURLCopyPassword](#page-13-1) (page 14)

Returns the password of a given URL.

[CFURLCopyPath](#page-14-0) (page 15) Returns the path portion of a given URL.

[CFURLCopyPathExtension](#page-15-0) (page 16)

Returns the path extension of a given URL.

- [CFURLCopyQueryString](#page-15-1) (page 16) Returns the query string of a given URL.
- [CFURLCopyResourceSpecifier](#page-16-0) (page 17)

Returns any additional resource specifiers after the path.

[CFURLCopyScheme](#page-16-1) (page 17) Returns the scheme portion of a given URL.

- [CFURLCopyStrictPath](#page-17-0) (page 18) Returns the path portion of a given URL.
- [CFURLCopyUserName](#page-17-1) (page 18) Returns the user name from a given URL.

[CFURLGetPortNumber](#page-34-0) (page 35) Returns the port number from a given URL.

<span id="page-8-0"></span>[CFURLHasDirectoryPath](#page-35-1) (page 36) Determines if a given URL's path represents a directory.

## **Converting URLs to Other Representations**

[CFURLCreateData](#page-21-1) (page 22) Creates a CFData object containing the content of a given URL.

[CFURLCreateStringByAddingPercentEscapes](#page-24-1) (page 25)

Creates a copy of a string, replacing certain characters with the equivalent percent escape sequence based on the specified encoding.

[CFURLCreateStringByReplacingPercentEscapes](#page-26-0) (page 27)

Creates a new string by replacing any percent escape sequences with their character equivalent.

[CFURLCreateStringByReplacingPercentEscapesUsingEncoding](#page-26-1) (page 27)

Creates a new string by replacing any percent escape sequences with their character equivalent.

[CFURLGetFileSystemRepresentation](#page-32-1) (page 33)

Fills a buffer with the file system's native string representation of a given URL's path.

[CFURLGetFSRef](#page-33-0) (page 34)

Converts a given URL to a file or directory object.

<span id="page-8-1"></span>[CFURLGetString](#page-34-1) (page 35) Returns the URL as a CFString object.

## **Getting URL Properties**

[CFURLGetBaseURL](#page-31-0) (page 32) Returns the base URL of a given URL if it exists. [CFURLGetBytes](#page-32-0) (page 33)

Returns by reference the byte representation of a URL object.

[CFURLGetByteRangeForComponent](#page-31-1) (page 32)

Returns the range of the specified component in the bytes of a URL.

```
CFURLGetTypeID (page 36)
```
Returns the type identifier for the CFURL opaque type.

## <span id="page-9-0"></span>**Functions**

### <span id="page-9-1"></span>**CFURLCanBeDecomposed**

Determines if the given URL conforms to RFC 1808 and therefore can be decomposed.

```
Boolean CFURLCanBeDecomposed (
    CFURLRef anURL
);
```
#### **Parameters**

*anURL*

The CFURL object to test.

#### **Return Value**

true if *anURL* conforms to RFC 1808, false otherwise.

#### **Discussion**

If a CFURL object can be decomposed, you can retrieve separately each of the four components (scheme, net location, path, and resource specifier), as well as the base URL.

Relative URLs are permitted to have only paths (or a variety of other configurations); these are considered decomposable if their base URL is decomposable. If no base URL is present, they are considered decomposable.

#### **Availability**

Available in CarbonLib v1.0 and later. Available in Mac OS X v10.0 and later.

#### <span id="page-9-2"></span>**Declared In**

CFURL.h

## **CFURLCopyAbsoluteURL**

Creates a new CFURL object by resolving the relative portion of a URL against its base.

```
CFURLRef CFURLCopyAbsoluteURL (
    CFURLRef relativeURL
```
## );

## **Parameters**

*relativeURL* The CFURL object to resolve.

#### **Return Value**

A new CFURL object, or NULL if *relativeURL* cannot be made absolute. Ownership follows the Create Rule.

**Availability** Available in CarbonLib v1.0 and later. Available in Mac OS X v10.0 and later.

**Related Sample Code** ImageClient

**Declared In**

<span id="page-10-0"></span>CFURL.h

## **CFURLCopyFileSystemPath**

Returns the path portion of a given URL.

```
CFStringRef CFURLCopyFileSystemPath (
   CFURLRef anURL,
    CFURLPathStyle pathStyle
);
```
#### **Parameters**

*anURL*

The CFURL object whose path you want to obtain.

*pathStyle*

The operating system path style to be used to create the path. See Path [Style](#page-38-0) (page 39) for a list of possible values.

#### **Return Value**

The URL's path in the format specified by *pathStyle*. Ownership follows the Create Rule.

#### **Discussion**

This function returns the URL's path as a file system path for a given path style.

#### **Availability**

Available in CarbonLib v1.1 and later. Available in Mac OS X v10.0 and later.

### **Related Sample Code**

AudioBurn MoreAppleEvents MoreIsBetter QISA **SeeMyFriends** 

#### <span id="page-10-1"></span>**Declared In**

CFURL.h

## **CFURLCopyFragment**

Returns the fragment from a given URL.

```
CFStringRef CFURLCopyFragment (
   CFURLRef anURL,
    CFStringRef charactersToLeaveEscaped
);
```
#### **Parameters**

*anURL*

The CFURL object whose fragment you want to obtain.

*charactersToLeaveEscaped*

Characters whose percent escape sequences, such as %20 for a space character, you want to leave intact. Pass NULL to specify that no percent escapes be replaced, or the empty string (CFSTR("")) to specify that all be replaced.

#### **Return Value**

The fragment, or NULL if no fragment exists. Ownership follows the Create Rule.

#### **Discussion**

A fragment is the text following a "#". These are generally used to indicate locations within a single file. This function removes all percent escape sequences except those for characters specified in *charactersToLeaveEscaped*.

#### **Availability**

Available in CarbonLib v1.0 and later. Available in Mac OS X v10.0 and later.

**Declared In**

<span id="page-11-0"></span>CFURL.h

### **CFURLCopyHostName**

Returns the host name of a given URL.

CFStringRef CFURLCopyHostName ( CFURLRef anURL  $\cdot$ 

### **Parameters**

*anURL*

The CFURL object to examine.

**Return Value** The host name of *anURL*. Ownership follows the Create Rule.

#### **Availability**

Available in CarbonLib v1.0 and later. Available in Mac OS X v10.0 and later.

**Related Sample Code** ImageClient

**Declared In**

CFURL.h

## <span id="page-12-0"></span>**CFURLCopyLastPathComponent**

Returns the last path component of a given URL.

```
CFStringRef CFURLCopyLastPathComponent (
   CFURLRef url
);
```
#### **Parameters**

*url*

The CFURL object to examine.

#### **Return Value**

The last path component of *url*. Ownership follows the Create Rule.

#### **Discussion**

<span id="page-12-2"></span>Note that if there is no last path component, this function returns an empty string. In the code sample shown in Listing 1, lastPathComponent is an empty string.

#### **Listing 1** Code sample illustrating CFURLCopyLastPathComponent

```
CFStringRef urlString = CFSTR("http://www.apple.com");
CFURLRef url = CFURLCreateWithString(NULL, urlString, NULL);
CFStringRef lastPathComponent = CFURLCopyLastPathComponent (url);
```
If urlString were created with CFSTR("http://www.apple.com/"), then lastPathComponent would be a CFString object containing the character "/".

See also [CFURLCopyPathExtension](#page-15-0) (page 16).

#### **Availability**

Available in CarbonLib v1.1 and later. Available in Mac OS X v10.0 and later.

#### **Related Sample Code**

**CFFTPSample** HITextViewDemo QTCarbonShell **RecentItems** SampleCMPlugIn

#### <span id="page-12-1"></span>**Declared In**

CFURL.h

## **CFURLCopyNetLocation**

Returns the net location portion of a given URL.

```
CFStringRef CFURLCopyNetLocation (
    CFURLRef anURL
);
```
## **Parameters**

*anURL* The CFURL object to examine.

#### **Return Value**

The net location of *anURL*, or NULL if the URL cannot be decomposed (doesn't conform to RFC 1808). Ownership follows the Create Rule.

#### **Discussion**

The URL net location is the portion of the URL that identifies the network address of the resource. It includes the optional username and password, as well as the target machine's IP address or host name.

This function leaves any percent escape sequences intact.

#### **Availability**

Available in CarbonLib v1.0 and later. Available in Mac OS X v10.0 and later.

#### **Declared In**

<span id="page-13-0"></span>CFURL.h

## **CFURLCopyParameterString**

Returns the parameter string from a given URL.

```
CFStringRef CFURLCopyParameterString (
    CFURLRef anURL,
    CFStringRef charactersToLeaveEscaped
);
```
## **Parameters**

*anURL*

The CFURL object to examine.

*charactersToLeaveEscaped*

Characters whose percent escape sequences, such as %20 for a space character, you want to leave intact. Pass NULL to specify that no percent escapes be replaced, or the empty string (CFSTR("")) to specify that all be replaced.

#### **Return Value**

The parameter string (as defined in RFC 1738), or NULL if no parameter string exists. Ownership follows the Create Rule.

#### **Discussion**

This function removes all percent escape sequences except those for characters specified in *charactersToLeaveEscaped*.

#### **Availability**

Available in CarbonLib v1.0 and later. Available in Mac OS X v10.0 and later.

#### <span id="page-13-1"></span>**Declared In**

CFURL.h

## **CFURLCopyPassword**

Returns the password of a given URL.

```
CFStringRef CFURLCopyPassword (
   CFURLRef anURL
);
```
**Parameters**

*anURL*

The CFURL object to examine.

#### **Return Value**

The password, or NULL if no password exists. In some cases, this function may also return the empty string (CFSTR("")) if no password exists. You should consider NULL and the empty string to be equivalent. Ownership follows the Create Rule.

### **Availability**

Available in CarbonLib v1.0 and later. Available in Mac OS X v10.0 and later.

#### **Declared In**

<span id="page-14-0"></span>CFURL.h

## **CFURLCopyPath**

Returns the path portion of a given URL.

```
CFStringRef CFURLCopyPath (
    CFURLRef anURL
);
```
#### **Parameters**

*anURL*

The CFURL object to examine.

#### **Return Value**

The path of *anURL*, or NULL if the URL cannot be decomposed (doesn't conform to RFC 1808). Ownership follows the Create Rule.

#### **Discussion**

This function does not resolve the URL against its base and replaces all percent escape sequences. This function's return value includes any leading slash (giving the path the normal POSIX appearance), if present. If this behavior is not appropriate, use [CFURLCopyStrictPath](#page-17-0) (page 18) whose return value omits any leading slash. You may also want to use the function [CFURLCopyFileSystemPath](#page-10-0) (page 11), which returns the URL's path as a file system path for the given path style. If the path is to be passed to file system calls, you may also want to use the function [CFURLGetFileSystemRepresentation](#page-32-1) (page 33), which returns a C string.

#### **Availability**

Available in CarbonLib v1.0 and later. Available in Mac OS X v10.0 and later.

#### **Related Sample Code**

ImageClient iTunesController SampleDS

**Declared In**

CFURL.h

## <span id="page-15-0"></span>**CFURLCopyPathExtension**

Returns the path extension of a given URL.

```
CFStringRef CFURLCopyPathExtension (
    CFURLRef url
);
```
#### **Parameters**

*url*

The CFURL object to examine.

#### **Return Value**

The path extension of *url*, or NULL if no extension exists. Ownership follows the Create Rule.

#### **Discussion**

The path extension is the portion of the last path component which follows the final period, if there is one. For example, for http:/www.apple.com/developer/macosx.today.html, the extension is html, and for http:/www.apple.com/developer, there is no path extension.

See also [CFURLCopyLastPathComponent](#page-12-0) (page 13).

#### **Availability**

Available in CarbonLib v1.1 and later. Available in Mac OS X v10.0 and later.

#### <span id="page-15-1"></span>**Declared In**

CFURL.h

## **CFURLCopyQueryString**

Returns the query string of a given URL.

```
CFStringRef CFURLCopyQueryString (
   CFURLRef anURL,
    CFStringRef charactersToLeaveEscaped
);
```
#### **Parameters**

*anURL*

The CFURL object to examine.

*charactersToLeaveEscaped*

Characters whose percent escape sequences, such as %20 for a space character, you want to leave intact. Pass NULL to specify that no percent escapes be replaced, or the empty string (CFSTR("")) to specify that all be replaced.

#### **Return Value**

The query string, or NULL if no parameter string exists. Ownership follows the Create Rule.

#### **Discussion**

This function removes all percent escape sequences except those for characters specified in *charactersToLeaveEscaped*.

#### **Availability**

Available in CarbonLib v1.0 and later. Available in Mac OS X v10.0 and later.

## **Declared In**

<span id="page-16-0"></span>CFURL.h

## **CFURLCopyResourceSpecifier**

Returns any additional resource specifiers after the path.

```
CFStringRef CFURLCopyResourceSpecifier (
   CFURLRef anURL
);
```
#### **Parameters**

*anURL*

The CFURL object to examine.

#### **Return Value**

The resource specifiers. Ownership follows the Create Rule.

#### **Discussion**

This function leaves any percent escape sequences intact. For decomposable URLs, this function returns everything after the path. For URLs that cannot be decomposed, this function returns everything except the scheme itself.

#### **Availability**

Available in CarbonLib v1.0 and later. Available in Mac OS X v10.0 and later.

#### <span id="page-16-1"></span>**Declared In**

CFURL.h

## **CFURLCopyScheme**

Returns the scheme portion of a given URL.

```
CFStringRef CFURLCopyScheme (
    CFURLRef anURL
);
```
#### **Parameters**

#### *anURL*

The CFURL object to examine.

#### **Return Value**

The scheme of *anURL*. Ownership follows the Create Rule.

#### **Discussion**

The URL scheme is the portion of the URL specifying the transport type. For example  $http://http://www.15p/10.15p/10.15p/10.15p/10.15p/10.15p/10.15p/10.15p/10.15p/10.15p/10.15p/10.15p/10.15p/10.15p/10.15p/10.15p/10.15p/10.15p/10.15p/$ are schemes. This function leaves any percent escape sequences intact.

#### **Availability**

Available in CarbonLib v1.0 and later. Available in Mac OS X v10.0 and later.

**Related Sample Code** ImageClient

**Declared In**

<span id="page-17-0"></span>CFURL.h

## **CFURLCopyStrictPath**

Returns the path portion of a given URL.

```
CFStringRef CFURLCopyStrictPath (
   CFURLRef anURL,
    Boolean *isAbsolute
);
```
**Parameters**

*anURL*

The CFURL object to examine.

#### *isAbsolute*

On return, indicates whether the path of *anURL* is absolute.

#### **Return Value**

The path of *anURL*, or NULL if the URL cannot be decomposed (doesn't conform to RFC 1808). Ownership follows the Create Rule.

#### **Discussion**

This function does not resolve the URL against its base and replaces all percent escape sequences. This function's return value does not include a leading slash and uses *isAbsolute* to report whether the URL's path is absolute. If this behavior is not appropriate, use the [CFURLCopyPath](#page-14-0) (page 15) function whose return value includes the leading slash (giving the path the normal POSIX appearance). You may also want to use the [CFURLCopyFileSystemPath](#page-10-0) (page 11) function, which returns the URL's path as a file system path for the given path style. If the path is to be passed to file system calls, you may also want to use the function [CFURLGetFileSystemRepresentation](#page-32-1) (page 33), which returns a C string.

#### **Availability**

Available in CarbonLib v1.1 and later. Available in Mac OS X v10.0 and later.

#### <span id="page-17-1"></span>**Declared In**

CFURL h

### **CFURLCopyUserName**

Returns the user name from a given URL.

```
CFStringRef CFURLCopyUserName (
    CFURLRef anURL
);
```
**Parameters**

*anURL*

The CFURL object to examine.

#### **Return Value**

The user name, or NULL if no user name exists. In some cases, this function may also return the empty string (CFSTR("")) if no username exists. You should consider NULL and the empty string to be equivalent. Ownership follows the Create Rule.

#### **Availability**

Available in CarbonLib v1.0 and later. Available in Mac OS X v10.0 and later.

#### **Declared In**

<span id="page-18-0"></span>CFURL.h

## **CFURLCreateAbsoluteURLWithBytes**

Creates a new CFURL object by resolving the relative portion of a URL, specified as bytes, against its given base URL.

```
CFURLRef CFURLCreateAbsoluteURLWithBytes (
   CFAllocatorRef alloc,
    const UInt8 *relativeURLBytes,
   CFIndex length,
   CFStringEncoding encoding,
   CFURLRef baseURL,
   Boolean useCompatibilityMode
);
```
#### **Parameters**

```
allocator
```
The allocator to use to allocate memory for the new CFURL object. Pass NULL or kCFAllocatorDefault to use the current default allocator.

*relativeURLBytes*

The character bytes that represent a relative URL to convert into a CFURL object.

*length*

The number of bytes in *relativeURLBytes*.

*encoding*

The string encoding of the relativeURLBytes string. This encoding is also used to interpret percent escape sequences.

*baseURL*

The URL to which *relativeURLBytes* is relative.

*useCompatibilityMode*

If true, the rules historically used on the web are used to resolve the string specified by the *relativeURLBytes* parameter against *baseURL*. These rules are generally listed in the RFC as optional or alternate interpretations. Otherwise, the strict rules from the RFC are used.

#### **Return Value**

A new CFURL object, or NULL if *relativeURLBytes* cannot be made absolute. Ownership followsthe Create Rule.

#### **Availability**

Available in Mac OS X v10.3 and later.

#### **Declared In**

<span id="page-19-0"></span>CFURL.h

## **CFURLCreateCopyAppendingPathComponent**

Creates a copy of a given URL and appends a path component.

```
CFURLRef CFURLCreateCopyAppendingPathComponent (
    CFAllocatorRef allocator,
   CFURLRef url,
   CFStringRef pathComponent,
    Boolean isDirectory
);
```
## **Parameters**

*allocator*

The allocator to use to allocate memory for the new CFURL object. Pass NULL or kCFAllocatorDefault to use the current default allocator.

*url*

The CFURL object to which to append a path component.

*pathComponent*

The path component to append to *url*.

*isDirectory*

A Boolean value that specifies whether the string is treated as a directory path when resolving against relative path components. Pass true if the new component indicates a directory, false otherwise.

#### **Return Value**

A copy of *url* appended with *pathComponent*. Ownership follows the Create Rule.

#### **Discussion**

The *isDirectory* argument specifies whether or not the new path component points to a file or a to directory. Note that the URL syntax for a directory and for a file at otherwise the same location are slightly different—directory URLs must end in "/". If you have the URL http://www.apple.com/foo/ and you append the path component bar, then if *isDirectory* is YES then the resulting URL is http://www.apple.com/foo/bar/, whereas if *isDirectory* is NO then the resulting URL is http://www.apple.com/foo/bar. This difference is particularly important if you resolve another URL against this new URL. file.html relative to http://www.apple.com/foo/bar is http://www.apple.com/foo/file.html, whereas file.html relative to http://www.apple.com/foo/bar/ is http://www.apple.com/foo/bar/file.html.

### **Availability**

Available in CarbonLib v1.1 and later. Available in Mac OS X v10.0 and later.

**Related Sample Code** MoreIsBetter

CFURL Reference

PDEProject QISA simpleJavaLauncher SpellingChecker-CarbonCocoa

#### **Declared In**

CFURL.h

## <span id="page-20-0"></span>**CFURLCreateCopyAppendingPathExtension**

Creates a copy of a given URL and appends a path extension.

```
CFURLRef CFURLCreateCopyAppendingPathExtension (
   CFAllocatorRef allocator,
    CFURLRef url,
    CFStringRef extension
);
```
#### **Parameters**

*allocator*

The allocator to use to allocate memory for the new CFURL object. Pass NULL or kCFAllocatorDefault to use the current default allocator.

*url*

The CFURL object to which to append a path extension.

#### *extension*

The extension to append to *url*.

## **Return Value**

A copy of *url* appended with *extension*. Ownership follows the Create Rule.

#### **Availability**

Available in CarbonLib v1.1 and later. Available in Mac OS X v10.0 and later.

#### <span id="page-20-1"></span>**Declared In**

CFURL.h

## **CFURLCreateCopyDeletingLastPathComponent**

Creates a copy of a given URL with the last path component deleted.

```
CFURLRef CFURLCreateCopyDeletingLastPathComponent (
   CFAllocatorRef allocator,
    CFURLRef url
);
```
#### **Parameters**

*allocator*

```
The allocator to use to allocate memory for the new CFURL object. Pass NULL or
kCFAllocatorDefault to use the current default allocator.
```
*url*

The CFURL object whose last path component you want to delete.

#### **Return Value**

A copy of *url* with the last path component deleted. Ownership follows the Create Rule.

#### **Availability**

Available in CarbonLib v1.1 and later. Available in Mac OS X v10.0 and later.

#### **Related Sample Code**

HID Utilities Source ImageClient

#### **Declared In**

<span id="page-21-0"></span>CFURL.h

## **CFURLCreateCopyDeletingPathExtension**

Creates a copy of a given URL with its last path extension removed.

```
CFURLRef CFURLCreateCopyDeletingPathExtension (
    CFAllocatorRef allocator,
    CFURLRef url
);
```
## **Parameters**

*allocator*

```
The allocator to use to allocate memory for the new CFURL object. Pass NULL or
kCFAllocatorDefault to use the current default allocator.
```
*url*

The CFURL object whose path extension you want to delete.

#### **Return Value**

A copy of *url* with its last path extension removed. Ownership follows the Create Rule.

#### **Availability**

Available in CarbonLib v1.1 and later. Available in Mac OS X v10.0 and later.

#### <span id="page-21-1"></span>**Declared In**

CFURL.h

## **CFURLCreateData**

Creates a CFData object containing the content of a given URL.

```
CFDataRef CFURLCreateData (
   CFAllocatorRef allocator,
    CFURLRef url,
   CFStringEncoding encoding,
    Boolean escapeWhitespace
);
```
## **Parameters**

*allocator*

```
The allocator to use to allocate memory for the new CFData object. Pass NULL or
kCFAllocatorDefault to use the current default allocator.
```
*url*

The URL to convert into a CFData object.

*encoding*

The string encoding to use when converting *url* into a CFData object.

*escapeWhitespace*

true if you want to escape whitespace characters in the URL, false otherwise.

#### **Return Value**

A new CFData object containing the content of *url*. Ownership follows the Create Rule.

#### **Discussion**

This function escapes any character that is not 7-bit ASCII with the byte-code for the given encoding. If *escapeWhitespace* is true, whitespace characters (' ', '\t', '\r', '\n') will be escaped as well. This is desirable if you want to embed the URL into a larger text stream like HTML.

#### **Availability**

Available in CarbonLib v1.0 and later. Available in Mac OS X v10.0 and later.

#### <span id="page-22-0"></span>**Declared In**

CFURL.h

### **CFURLCreateFromFileSystemRepresentation**

Creates a new CFURL object for a file system entity using the native representation.

```
CFURLRef CFURLCreateFromFileSystemRepresentation (
   CFAllocatorRef allocator,
   const UInt8 *buffer,
   CFIndex bufLen,
   Boolean isDirectory
```

```
);
```
### **Parameters**

```
allocator
```
The allocator to use to allocate memory for the new CFURL object. Pass NULL or kCFAllocatorDefault to use the current default allocator.

*buffer*

The character bytes to convert into a CFURL object. This should be the path as you would use in POSIX function calls.

#### *bufLen*

The number of bytes in the buffer.

#### *isDirectory*

A Boolean value thatspecifies whether the string istreated as a directory path when resolving against relative path components—true if the pathname indicates a directory,  $fa$  lse otherwise.

#### **Return Value**

A new CFURL object. Ownership follows the Create Rule.

#### **Availability**

Available in CarbonLib v1.0 and later. Available in Mac OS X v10.0 and later.

#### **Related Sample Code**

AudioQueueTools **CFFTPSample** CFPrefTopScores MemoryBasedBundle MoreIsBetter

## **Declared In**

<span id="page-23-0"></span>CFURL.h

## **CFURLCreateFromFileSystemRepresentationRelativeToBase**

Creates a CFURL object from a native character string path relative to a base URL.

```
CFURLRef CFURLCreateFromFileSystemRepresentationRelativeToBase (
   CFAllocatorRef allocator,
   const UInt8 *buffer,
   CFIndex bufLen,
   Boolean isDirectory,
    CFURLRef baseURL
```
);

#### **Parameters**

*allocator*

The allocator to use to allocate memory for the new CFURL object. Pass NULL or kCFAllocatorDefault to use the current default allocator.

#### *buffer*

The character bytes to convert into a CFURL object. This should be the path as you would use in POSIX function calls.

*bufLen*

The number of bytes in the buffer.

```
isDirectory
```
A Boolean value that specifies whether the string is treated as a directory path when resolving against relative path components. Pass true if the pathname indicates a directory, false otherwise.

#### *baseURL*

The URL against which to resolve the path.

## **Return Value**

A new CFURL object. Ownership follows the Create Rule.

#### **Discussion**

This function takes a path name in the form of a native character string, resolves it against a base URL, and returns a new CFURL object containing the result.

#### **Availability**

Available in CarbonLib v1.1 and later. Available in Mac OS X v10.0 and later.

#### **Declared In**

<span id="page-24-0"></span>CFURL.h

## **CFURLCreateFromFSRef**

Creates a URL from a given directory or file.

```
CFURLRef CFURLCreateFromFSRef (
   CFAllocatorRef allocator,
    const struct FSRef *fsRef
);
```
## **Parameters**

*allocator*

```
The allocator to use to allocate memory for the new CFURL object. Pass NULL or
kCFAllocatorDefault to use the current default allocator.
```
*fsRef*

The file or directory representing the URL.

#### **Return Value**

A new CFURL object. Ownership follows the Create Rule.

#### **Availability**

Available in CarbonLib v1.1 and later. Available in Mac OS X v10.0 and later.

#### **Related Sample Code**

**BSDLLCTest** CarbonSketch **OTCarbonShell** 

#### <span id="page-24-1"></span>**Declared In**

CFURL.h

## **CFURLCreateStringByAddingPercentEscapes**

Creates a copy of a string, replacing certain characters with the equivalent percent escape sequence based on the specified encoding.

```
CFStringRef CFURLCreateStringByAddingPercentEscapes (
    CFAllocatorRef allocator,
    CFStringRef originalString,
    CFStringRef charactersToLeaveUnescaped,
    CFStringRef legalURLCharactersToBeEscaped,
    CFStringEncoding encoding
);
```
#### **Parameters**

```
allocator
```
The allocator to use to allocate memory for the new CFString object. Pass NULL or kCFAllocatorDefault to use the current default allocator.

*originalString*

The CFString object to copy.

*charactersToLeaveUnescaped*

Characters whose percent escape sequences you want to leave intact. Pass NULL to specify that all escape sequences be replaced.

*legalURLCharactersToBeEscaped*

Legal characters to be escaped. Pass NULL to specify that no legal characters be replaced.

*encoding*

The encoding to use for the translation. If you are uncertain of the correct encoding, you should use UTF-8, which is the encoding designated by RFC 2396 as the correct encoding for use in URLs.

#### **Return Value**

A copy of *originalString* replacing certain characters. If it does not need to be modified (no percent escape sequences are missing), this function may merely return *originalString* with its reference count incremented. Ownership follows the Create Rule.

#### **Discussion**

The characters escaped are all characters that are not legal URL characters (based on RFC 2396), plus any charactersin *legalURLCharactersToBeEscaped*, less any charactersin *charactersToLeaveUnescaped*. To simply correct any non-URL characters in an otherwise correct URL string, pass NULL for the *allocator*, *charactersToLeaveEscaped*, and *legalURLCharactersToBeEscaped* parameters, and kCFStringEncodingUTF8 as the *encoding* parameter.

It may be difficult to use this function to "clean up" unescaped or partially escaped URL strings where sequences are unpredictable and you cannot specify *charactersToLeaveUnescaped*. Instead, you can "pre-process" a URL string using [CFURLCreateStringByReplacingPercentEscapesUsingEncoding](#page-26-1) (page 27) then add the escape characters using [CFURLCreateStringByAddingPercentEscapes](#page-24-1) (page 25), as shown in the following code fragment.

```
CFStringRef originalURLString = 
CFSTR("http://online.store.com/storefront/?request=get-document&doi=10.1175%2F1520-0426(2005)014%3C1157:DODADSS%3E2.0.CO%3B2");
CFStringRef preprocessedString =
    CFURLCreateStringByReplacingPercentEscapesUsingEncoding(kCFAllocatorDefault,
 originalURLString, CFSTR(""), kCFStringEncodingUTF8);
CFStringRef urlString =
     CFURLCreateStringByAddingPercentEscapes(kCFAllocatorDefault, 
preprocessedString, NULL, NULL, kCFStringEncodingUTF8);
url = CFURLCreateWithString(kCFAllocatorDefault, urlString, NULL);
```
### **Availability**

Available in CarbonLib v1.3 and later. Available in Mac OS X v10.0 and later.

**Related Sample Code** CFNetworkHTTPDownload

**Declared In**

CFURL.h

## <span id="page-26-0"></span>**CFURLCreateStringByReplacingPercentEscapes**

Creates a new string by replacing any percent escape sequences with their character equivalent.

```
CFStringRef CFURLCreateStringByReplacingPercentEscapes (
    CFAllocatorRef allocator,
    CFStringRef originalString,
    CFStringRef charactersToLeaveEscaped
);
```
### **Parameters**

*allocator*

The allocator to use to allocate memory for the new CFString object. Pass NULL or kCFAllocatorDefault to use the current default allocator.

*originalString*

The CFString object to be copied and modified.

*charactersToLeaveEscaped*

Characters whose percent escape sequences, such as %20 for a space character, you want to leave intact. Pass NULL to specify that no percent escapes be replaced, or the empty string (CFSTR("")) to specify that all be replaced.

## **Return Value**

A new CFString object, or NULL if the percent escapes cannot be converted to characters, assuming UTF-8 encoding. If no characters need to be replaced, this function returns the original string with its reference count incremented. Ownership follows the Create Rule.

#### **Availability**

Available in CarbonLib v1.0 and later. Available in Mac OS X v10.0 and later.

**Related Sample Code** CFNetworkHTTPDownload

<span id="page-26-1"></span>**Declared In**

CFURL.h

## **CFURLCreateStringByReplacingPercentEscapesUsingEncoding**

Creates a new string by replacing any percent escape sequences with their character equivalent.

```
CFStringRef CFURLCreateStringByReplacingPercentEscapesUsingEncoding (
   CFAllocatorRef allocator,
    CFStringRef origString,
    CFStringRef charsToLeaveEscaped,
    CFStringEncoding encoding
);
```
## **Parameters**

*allocator*

The allocator to use to allocate memory for the new CFString object. Pass NULL or kCFAllocatorDefault to use the current default allocator.

*originalString*

The CFString object to be copied and modified.

*charactersToLeaveEscaped*

Characters whose percent escape sequences, such as %20 for a space character, you want to leave intact. Pass NULL to specify that no percent escapes be replaced, or the empty string (CFSTR("")) to specify that all be replaced.

*encoding*

Specifies the encoding to use when interpreting percent escapes.

#### **Return Value**

A new CFString object, or NULL if the percent escapes cannot be converted to characters, assuming the encoding given by *encoding*. If no characters need to be replaced, this function returns the original string with its reference count incremented. Ownership follows the Create Rule.

#### **Availability**

Available in Mac OS X v10.3 and later.

## <span id="page-27-0"></span>**Declared In**

CFURL.h

## **CFURLCreateWithBytes**

Creates a CFURL object using a given character bytes.

```
CFURLRef CFURLCreateWithBytes (
   CFAllocatorRef allocator,
    const UInt8 *URLBytes,
    CFIndex length,
   CFStringEncoding encoding,
    CFURLRef baseURL
);
```
#### **Parameters**

```
allocator
```
The allocator to use to allocate memory for the new CFURL object. Pass NULL or kCFAllocatorDefault to use the current default allocator.

```
URLBytes
```
The character bytes to convert into a CFURL object.

*length*

The number of bytes in *URLBytes*.

#### *encoding*

The string encoding of the URLBytes string. This encoding is also used to interpret percent escape sequences.

#### *baseURL*

The URL to which *URLBytes* is relative. Pass NULL if *URLBytes* contains an absolute URL or if you want to create a relative URL. If *URLBytes* contains an absolute URL, this parameter is ignored.

#### **Return Value**

A new CFURL object. Ownership follows the Create Rule.

#### **Discussion**

The specified string encoding will be used both to interpret *URLBytes*, and to interpret any percent-escapes within the string.

#### **Availability**

Available in CarbonLib v1.0 and later. Available in Mac OS X v10.0 and later.

#### **Related Sample Code**

CarbonCocoa\_PictureCursor DisplayURL ImageBrowserView RecentItems

#### **Declared In**

<span id="page-28-0"></span>CFURL.h

### **CFURLCreateWithFileSystemPath**

Creates a CFURL object using a local file system path string.

```
CFURLRef CFURLCreateWithFileSystemPath (
    CFAllocatorRef allocator,
    CFStringRef filePath,
    CFURLPathStyle pathStyle,
    Boolean isDirectory
);
```
#### **Parameters**

*allocator*

The allocator to use to allocate memory for the new CFURL object. Pass NULL or kCFAllocatorDefault to use the current default allocator.

```
filePath
```
The path string to convert to a CFURL object.

*pathStyle*

The operating system path style used in filePath. See Path [Style](#page-38-0) (page 39) for a list of possible values.

#### *isDirectory*

A Boolean value that specifies whether  $filePath$  is treated as a directory path when resolving against relative path components. Pass true if the pathname indicates a directory, false otherwise.

#### **Return Value**

A new CFURL object. Ownership follows the Create Rule.

#### **Discussion**

If *filePath* is not absolute, the resulting URL will be considered relative to the current working directory (evaluated when this function is being invoked).

#### **Availability**

Available in CarbonLib v1.0 and later. Available in Mac OS X v10.0 and later.

#### **Related Sample Code**

ImageBrowserView **OISA** QTExtractAndConvertToMovieFile Quartz EB TexturePerformanceDemo

#### **Declared In**

<span id="page-29-0"></span>CFURL.h

## **CFURLCreateWithFileSystemPathRelativeToBase**

Creates a CFURL object using a local file system path string relative to a base URL.

```
CFURLRef CFURLCreateWithFileSystemPathRelativeToBase (
   CFAllocatorRef allocator,
   CFStringRef filePath,
   CFURLPathStyle pathStyle,
   Boolean isDirectory,
   CFURLRef baseURL
```
## );

#### **Parameters**

#### *allocator*

The allocator to use to allocate memory for the new CFURL object. Pass NULL or kCFAllocatorDefault to use the current default allocator.

*filePath*

The path string to convert to a CFURL object.

```
pathStyle
```
The operating system path style used in the *filePath* string. See Path [Style](#page-38-0) (page 39) for a list of possible values.

```
isDirectory
```
A Boolean value thatspecifies whether *filePath* istreated as a directory path when resolving against relative path components. Pass true if the pathname indicates a directory, false otherwise.

*baseURL*

The base URL against which to resolve the *filePath*.

#### **Return Value**

A new CFURL object. Ownership follows the Create Rule.

#### **Discussion**

This function takes a path name in the form of a CFString object, resolves it against a base URL, and returns a new CFURL object containing the result.

#### **Availability**

Available in CarbonLib v1.1 and later. Available in Mac OS X v10.0 and later.

#### **Related Sample Code**

Aperture Image Resizer

## **Declared In**

<span id="page-30-0"></span>CFURL.h

## **CFURLCreateWithString**

Creates a CFURL object using a given CFString object.

```
CFURLRef CFURLCreateWithString (
   CFAllocatorRef allocator,
    CFStringRef URLString,
    CFURLRef baseURL
);
```
## **Parameters**

*allocator*

The allocator to use to allocate memory for the new CFURL object. Pass NULL or kCFALLocatorDefault to use the current default allocator.

#### *URLString*

The CFString object containing the URL string.

*baseURL*

The URL to which URLString is relative. Pass NULL if *URLString* contains an absolute URL or if you want to create a relative URL. If URLString contains an absolute URL, baseURL is ignored.

#### **Return Value**

A new CFURL object. Ownership follows the Create Rule.

#### **Discussion**

Any escape sequences in *URLString* will be interpreted using UTF-8.

#### **Availability**

Available in CarbonLib v1.0 and later. Available in Mac OS X v10.0 and later.

#### **Related Sample Code**

AuthForAll **CFFTPSample** ComboBoxPrefs **DockBrowser** LocalServer

#### **Declared In**

CFURL.h

## <span id="page-31-0"></span>**CFURLGetBaseURL**

Returns the base URL of a given URL if it exists.

```
CFURLRef CFURLGetBaseURL (
   CFURLRef anURL
);
```
#### **Parameters**

*anURL*

The CFURL object to examine.

#### **Return Value**

A CFURL object representing the base URL of *anURL*. Ownership follows the Get Rule.

#### **Availability**

Available in CarbonLib v1.0 and later. Available in Mac OS X v10.0 and later.

#### **Declared In**

<span id="page-31-1"></span>CFURL.h

## **CFURLGetByteRangeForComponent**

Returns the range of the specified component in the bytes of a URL.

```
CFRange CFURLGetByteRangeForComponent (
   CFURLRef url,
    CFURLComponentType component,
    CFRange *rangeIncludingSeparators
);
```
#### **Parameters**

*anURL*

The URL containing *component*.

*component*

The type of component in *anURL* whose range you want to obtain. See [Component](#page-36-3) Type (page 37) for possible values.

*rangeIncludingSeparators*

Specifies the range of *component* including the sequences that separate component from the previous and next components. If there is no previous or next components, this function will match the range of the component itself. If *anURL* does not contain *component*, *rangeIncludingSeparators* is set to the location where the component would be inserted.

#### **Return Value**

The range of bytes for *component* in the buffer returned by the [CFURLGetBytes](#page-32-0) (page 33) function. If *anURL* does not contain *component*, the first part of the returned range is set to kCFNotFound.

#### **Discussion**

This function is intended to be used in conjunction with the [CFURLGetBytes](#page-32-0) (page 33) function, since the range returned is only applicable to the bytes returned by [CFURLGetBytes](#page-32-0) (page 33).

#### **Availability**

Available in Mac OS X v10.3 and later.

**Related Sample Code** DisplayURL

**Declared In** CFURL.h

## <span id="page-32-0"></span>**CFURLGetBytes**

Returns by reference the byte representation of a URL object.

```
CFIndex CFURLGetBytes (
    CFURLRef url,
    UInt8 *buffer,
    CFIndex bufferLength
);
```
### **Parameters**

*anURL*

The URL object to convert to a byte representation.

*buffer*

The buffer where you want the bytes to be placed. If the buffer is of insufficient size, returns -1 and no bytes are placed in buffer. If NULL the needed length is computed and returned. The returned bytes are the original bytes from which the URL was created. If the URL was created from a string, the bytes are the bytes of the string encoded via UTF-8.

*bufferLength*

The number of bytes in *buffer*.

#### **Return Value**

Returns the number of bytes in *buffer* that were filled. If the buffer is of insufficient size, returns -1.

#### **Availability**

Available in Mac OS X v10.3 and later.

**Related Sample Code**

DisplayURL

<span id="page-32-1"></span>**Declared In**

CFURL.h

## **CFURLGetFileSystemRepresentation**

Fills a buffer with the file system's native string representation of a given URL's path.

```
Boolean CFURLGetFileSystemRepresentation (
   CFURLRef url,
   Boolean resolveAgainstBase,
   UInt8 *buffer,
    CFIndex maxBufLen
);
```
#### **Parameters**

*url*

```
The CFURL object whose native file system representation you want to obtain.
```
#### *resolveAgainstBase*

Pass true to return an absolute path name.

### *buffer*

A pointer to a character buffer. On return, the buffer holds the native file system's representation of *url*. The buffer is null-terminated. This parameter must be at least *maxBufLen* in size for the file system in question to avoid failures for insufficiently large buffers.

#### *maxBufLen*

The maximum number of characters that can be written to *buffer*.

## **Return Value**

true if successful, false if an error occurred.

#### **Discussion**

No more than *maxBufLen* bytes are written to *buffer*. If *url* requires more than *maxBufLen* bytes to represent itself, including the terminating null byte, this function returns false. To avoid this possible failure, you should pass a buffer with size of at least the maximum path length for the file system in question.

#### **Availability**

Available in CarbonLib v1.1 and later. Available in Mac OS X v10.0 and later.

#### **Related Sample Code**

```
BSDLLCTest
CheckExecutableArchitecture
MemoryBasedBundle
MoreIsBetter
OISA
```
<span id="page-33-0"></span>**Declared In**

CFURL.h

## **CFURLGetFSRef**

Converts a given URL to a file or directory object.

```
Boolean CFURLGetFSRef (
   CFURLRef url,
    struct FSRef *fsRef
);
```
#### **Parameters**

*url*

The CFURL object to convert to a file or directory object.

*fsRef*

Upon return, contains the file or directory object representing *url*.

#### **Return Value**

true if the conversion was successful, otherwise false.

### **Special Considerations**

The function cannot create an  $FSRef$  object if the path specified by  $ur$  contains an alias. The function can, however, traverse symbolic links.

#### **Availability**

Available in CarbonLib v1.1 and later. Available in Mac OS X v10.0 and later.

## **Declared In**

CFURL.h

## <span id="page-34-0"></span>**CFURLGetPortNumber**

Returns the port number from a given URL.

```
SInt32 CFURLGetPortNumber (
   CFURLRef anURL
);
```
### **Parameters**

#### *anURL*

The CFURL object to examine.

**Return Value** The port number of  $anURL$ , or -1 if no port number exists.

### **Availability** Available in CarbonLib v1.0 and later. Available in Mac OS X v10.0 and later.

#### **Related Sample Code** ImageClient

<span id="page-34-1"></span>**Declared In** CFURL.h

## **CFURLGetString**

Returns the URL as a CFString object.

```
CFStringRef CFURLGetString (
   CFURLRef anURL
);
```
#### **Parameters**

*anURL*

The CFURL object to convert into a CFString object.

**Return Value** A string representation of *anURL*. Ownership follows the Get Rule.

#### **Availability**

Available in CarbonLib v1.0 and later. Available in Mac OS X v10.0 and later.

#### **Related Sample Code**

AlbumToSlideshow LoginItemsAE

CFURL Reference

QISA

**Declared In** CFURL.h

## <span id="page-35-0"></span>**CFURLGetTypeID**

Returns the type identifier for the CFURL opaque type.

CFTypeID CFURLGetTypeID ( void );

**Return Value** The type identifier for the CFURL opaque type.

**Availability** Available in CarbonLib v1.0 and later. Available in Mac OS X v10.0 and later.

**Related Sample Code** LoginItemsAE

<span id="page-35-1"></span>**Declared In** CFURL.h

## **CFURLHasDirectoryPath**

Determines if a given URL's path represents a directory.

Boolean CFURLHasDirectoryPath ( CFURLRef anURL );

## **Parameters**

*anURL* The CFURL object to examine.

#### **Return Value**

true if *anURL* represents a directory, false otherwise.

#### **Availability**

Available in CarbonLib v1.0 and later. Available in Mac OS X v10.0 and later.

## **Related Sample Code**

CFFTPSample ImageClient MoreAppleEvents MoreIsBetter QISA

CFURL Reference

**Declared In** CFURL.h

## <span id="page-36-0"></span>Data Types

## <span id="page-36-1"></span>**CFURLRef**

A reference to a CFURL object.

typedef const struct \_\_CFURL \*CFURLRef;

#### **Availability**

Available in Mac OS X v10.0 and later.

#### **Declared In** CFURL.h

## <span id="page-36-2"></span>**Constants**

## <span id="page-36-3"></span>**Component Type**

The types of components in a URL.

```
typedef enum {
     kCFURLComponentScheme = 1,
    kCFURLComponentNetLocation = 2,
    kCFURLComponentPath = 3,
    kCFURLComponentResourceSpecifier = 4,
    kCFURLComponentUser = 5,
     kCFURLComponentPassword = 6,
     kCFURLComponentUserInfo = 7,
     kCFURLComponentHost = 8,
     kCFURLComponentPort = 9,
     kCFURLComponentParameterString = 10,
    kCFURLComponentQuery = 11,
     kCFURLComponentFragment = 12
} CFURLComponentType;
typedef enum CFURLPathStyle CFURLPathStyle;
```
#### <span id="page-36-5"></span><span id="page-36-4"></span>**Constants**

kCFURLComponentScheme

The URL's scheme.

Available in Mac OS X v10.3 and later.

Declared in CFURL.h.

kCFURLComponentNetLocation The URL's network location.

Available in Mac OS X v10.3 and later.

Declared in CFURL.h.

<span id="page-37-4"></span>kCFURLComponentPath

The URL's path component.

Available in Mac OS X v10.3 and later.

Declared in CFURL.h.

<span id="page-37-7"></span>kCFURLComponentResourceSpecifier The URL's resource specifier.

Available in Mac OS X v10.3 and later.

Declared in CFURL.h.

<span id="page-37-8"></span>kCFURLComponentUser The URL's user.

Available in Mac OS X v10.3 and later.

Declared in CFURL.h.

<span id="page-37-9"></span><span id="page-37-3"></span>kCFURLComponentPassword

The user's password.

Available in Mac OS X v10.3 and later.

Declared in CFURL.h.

<span id="page-37-1"></span>kCFURLComponentUserInfo The user's information.

Available in Mac OS X v10.3 and later.

Declared in CFURL.h.

<span id="page-37-5"></span>kCFURLComponentHost The URL's host.

Available in Mac OS X v10.3 and later.

Declared in CFURL.h.

<span id="page-37-2"></span>kCFURLComponentPort

The URL's port.

#### Available in Mac OS X v10.3 and later.

Declared in CFURL.h.

<span id="page-37-6"></span>kCFURLComponentParameterString The URL's parameter string.

Available in Mac OS X v10.3 and later.

Declared in CEURL. h.

<span id="page-37-0"></span>kCFURLComponentQuery

The URL's query.

Available in Mac OS X v10.3 and later.

Declared in CFURL.h.

kCFURLComponentFragment

The URL's fragment.

Available in Mac OS X v10.3 and later.

Declared in CFURL.h.

#### **Discussion**

These constants are used by the [CFURLGetByteRangeForComponent](#page-31-1) (page 32) function.

CFURL Reference

**Availability**

Available in Mac OS X v10.3 and later.

## <span id="page-38-0"></span>**Path Style**

Options you can use to determine how CFURL functions parse a file system path name.

```
enum CFURLPathStyle {
     kCFURLPOSIXPathStyle = 0,
     kCFURLHFSPathStyle = 1,
    kCFURLWindowsPathStyle = 2
};
typedef enum CFURLPathStyle CFURLPathStyle;
```
#### <span id="page-38-2"></span>**Constants**

```
kCFURLPOSIXPathStyle
```
Indicates a POSIX style path name. Components are slash delimited. A leading slash indicates an absolute path; a trailing slash is not significant.

Available in Mac OS X v10.0 and later.

Declared in CFURL.h.

<span id="page-38-3"></span><span id="page-38-1"></span>kCFURLHFSPathStyle

Indicates a HFS style path name. Components are colon delimited. A leading colon indicates a relative path, otherwise the first path component denotes the volume.

Available in Mac OS X v10.0 and later.

Declared in CFURL.h.

```
kCFURLWindowsPathStyle
```
Indicates a Windows style path name.

Available in Mac OS X v10.0 and later.

Declared in CFURL.h.

CFURL Reference

# <span id="page-40-0"></span>Document Revision History

This table describes the changes to *CFURL Reference*.

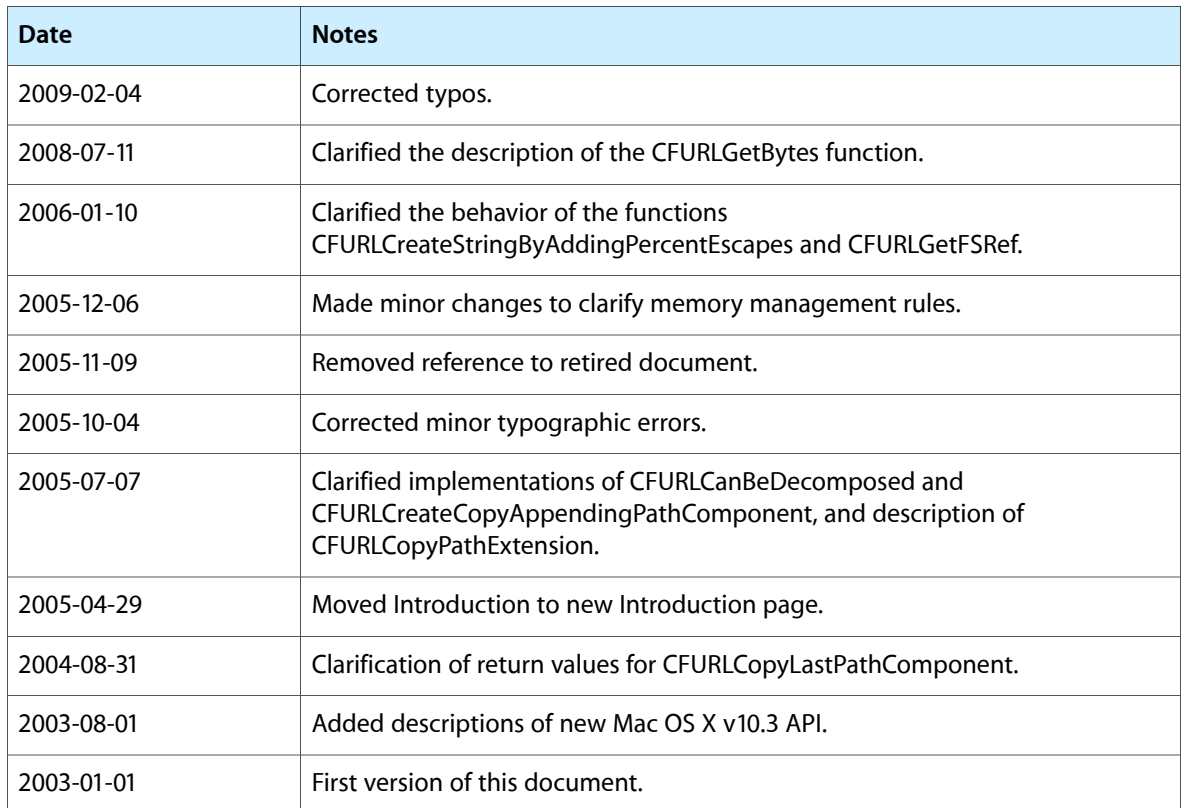

#### **REVISION HISTORY**

Document Revision History

# Index

## <span id="page-42-0"></span>C

CFURLCanBeDecomposed function [10](#page-9-1) CFURLCopyAbsoluteURL function [10](#page-9-2) CFURLCopyFileSystemPath function [11](#page-10-0) CFURLCopyFragment function [11](#page-10-1) CFURLCopyHostName function [12](#page-11-0) CFURLCopyLastPathComponent function [13](#page-12-0) CFURLCopyNetLocation function [13](#page-12-1) CFURLCopyParameterString function [14](#page-13-0) CFURLCopyPassword function [14](#page-13-1) CFURLCopyPath function [15](#page-14-0) CFURLCopyPathExtension function [16](#page-15-0) CFURLCopyQueryString function [16](#page-15-1) CFURLCopyResourceSpecifier function [17](#page-16-0) CFURLCopyScheme function [17](#page-16-1) CFURLCopyStrictPath function [18](#page-17-0) CFURLCopyUserName function [18](#page-17-1) CFURLCreateAbsoluteURLWithBytes function [19](#page-18-0) CFURLCreateCopyAppendingPathComponent function [20](#page-19-0) CFURLCreateCopyAppendingPathExtension function [21](#page-20-0) CFURLCreateCopyDeletingLastPathComponent function [21](#page-20-1) CFURLCreateCopyDeletingPathExtension function  $22$ CFURLCreateData function [22](#page-21-1) CFURLCreateFromFileSystemRepresentation function [23](#page-22-0) CFURLCreateFromFileSystemRepresentationRelativeTo-Base function [24](#page-23-0) CFURLCreateFromFSRef function [25](#page-24-0) CFURLCreateStringByAddingPercentEscapes function [25](#page-24-1) CFURLCreateStringByReplacingPercentEscapes function [27](#page-26-0) CFURLCreateStringByReplacingPercentEscapesUsing-Encoding function [27](#page-26-1) CFURLCreateWithBytes function [28](#page-27-0) CFURLCreateWithFileSystemPath function [29](#page-28-0)

CFURLCreateWithFileSystemPathRelativeToBase function [30](#page-29-0) CFURLCreateWithString function [31](#page-30-0) CFURLGetBaseURL function [32](#page-31-0) CFURLGetByteRangeForComponent function [32](#page-31-1) CFURLGetBytes function [33](#page-32-0) CFURLGetFileSystemRepresentation function [33](#page-32-1) CFURLGetFSRef function [34](#page-33-0) CFURLGetPortNumber function [35](#page-34-0) CFURLGetString function [35](#page-34-1) CFURLGetTypeID function [36](#page-35-0) CFURLHasDirectoryPath function [36](#page-35-1) CFURLRef data type [37](#page-36-1) Component Type [37](#page-36-3)

## K

kCFURLComponentFragment constant [38](#page-37-0) kCFURLComponentHost constant [38](#page-37-1) kCFURLComponentNetLocation constant [37](#page-36-4) kCFURLComponentParameterString constant [38](#page-37-2) kCFURLComponentPassword constant [38](#page-37-3) kCFURLComponentPath constant [38](#page-37-4) kCFURLComponentPort constant [38](#page-37-5) kCFURLComponentQuery constant [38](#page-37-6) kCFURLComponentResourceSpecifier constant [38](#page-37-7) kCFURLComponentScheme constant [37](#page-36-5) kCFURLComponentUser constant [38](#page-37-8) kCFURLComponentUserInfo constant [38](#page-37-9) kCFURLHFSPathStyle constant [39](#page-38-1) kCFURLPOSIXPathStyle constant [39](#page-38-2) kCFURLWindowsPathStyle constant [39](#page-38-3)

## P

Path Style [39](#page-38-0)